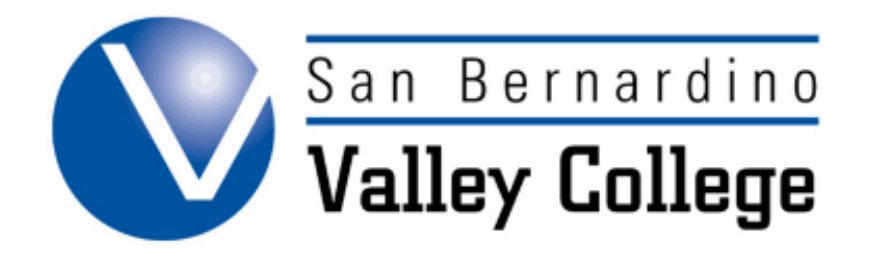

# **CREATING A NEW PROGRAM**

### Creating a New Certificate or Degree

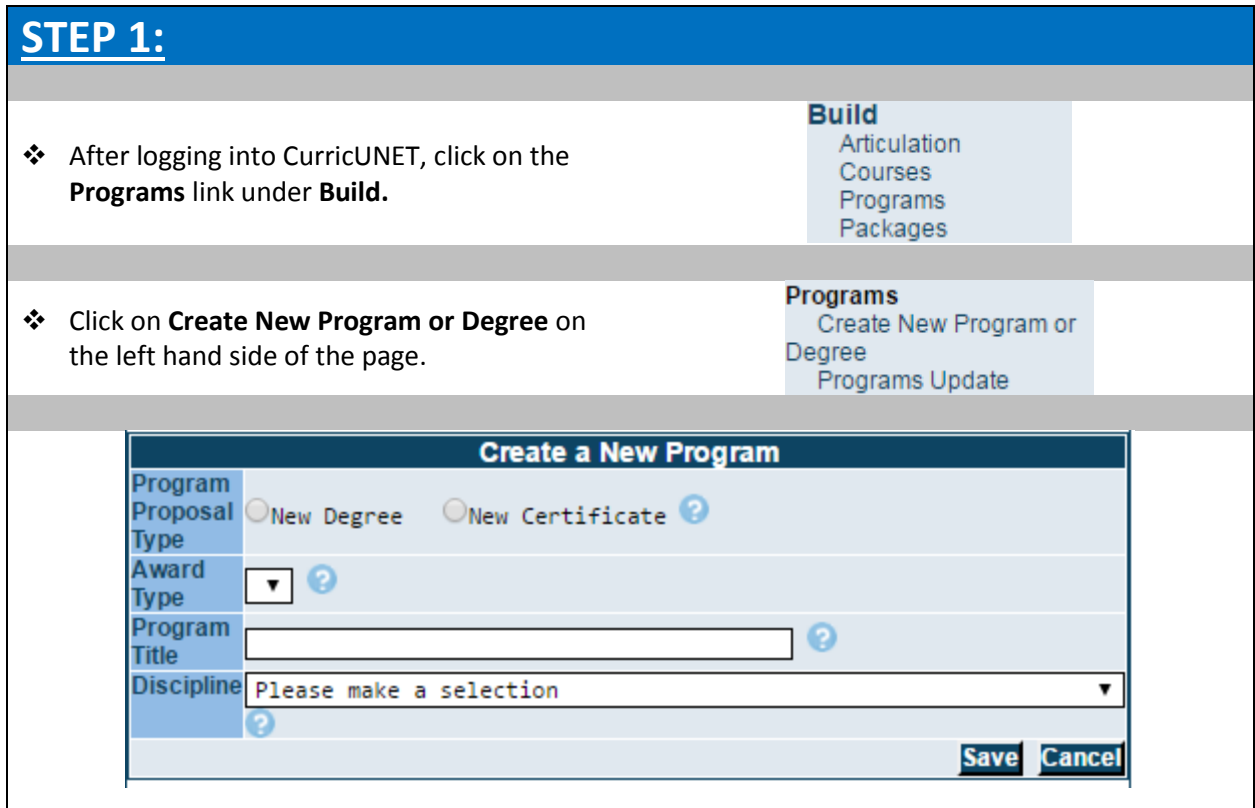

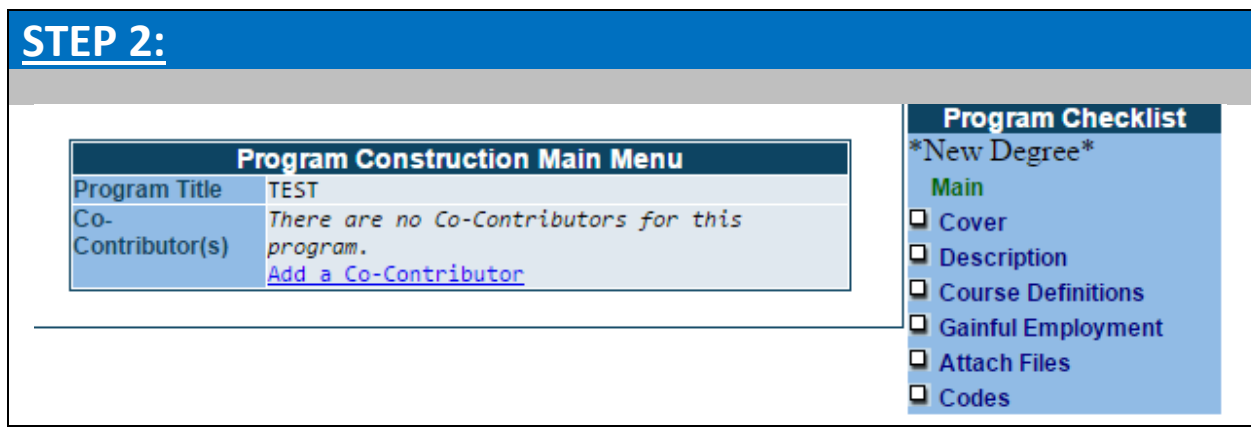

## **STEP 3: Cover**

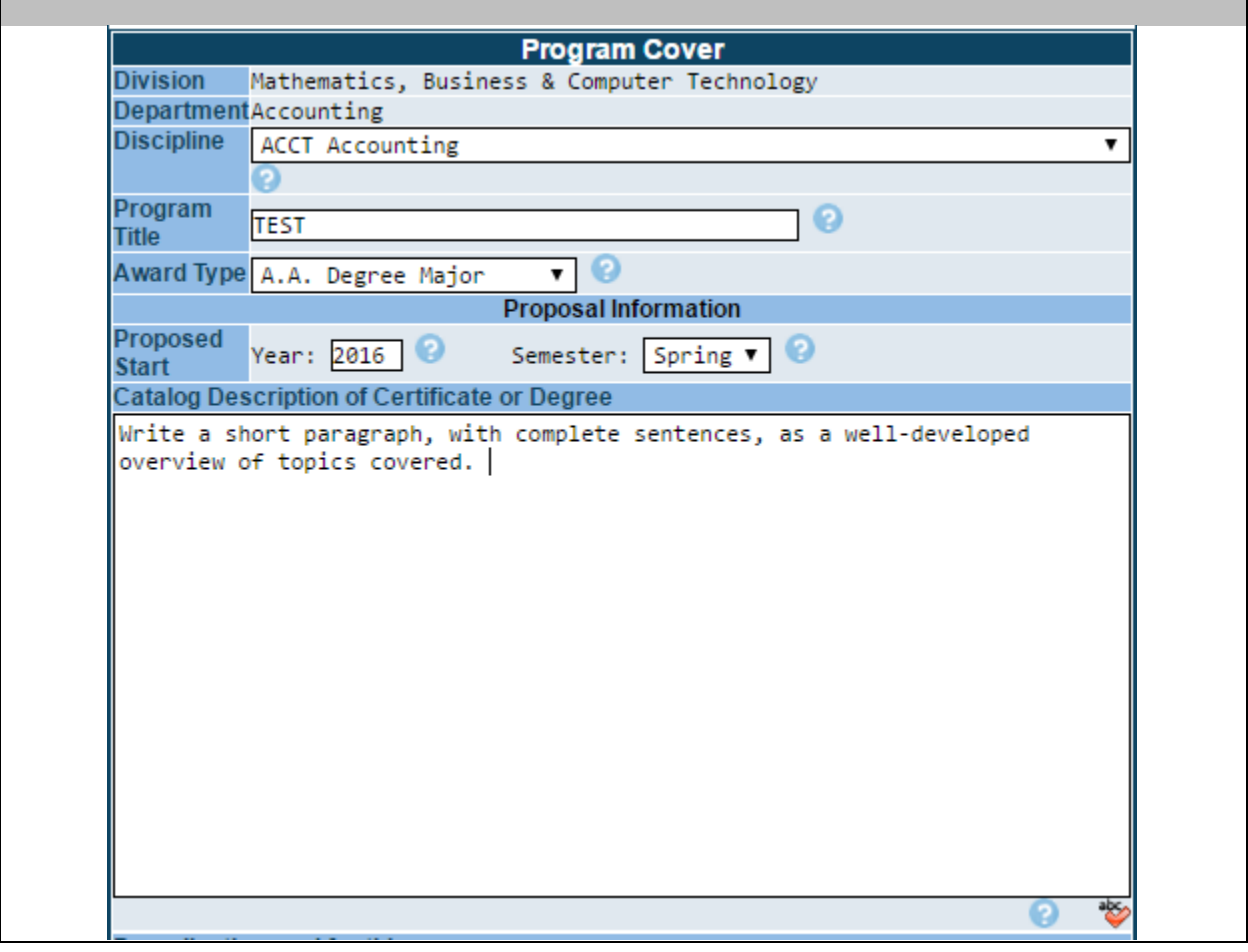

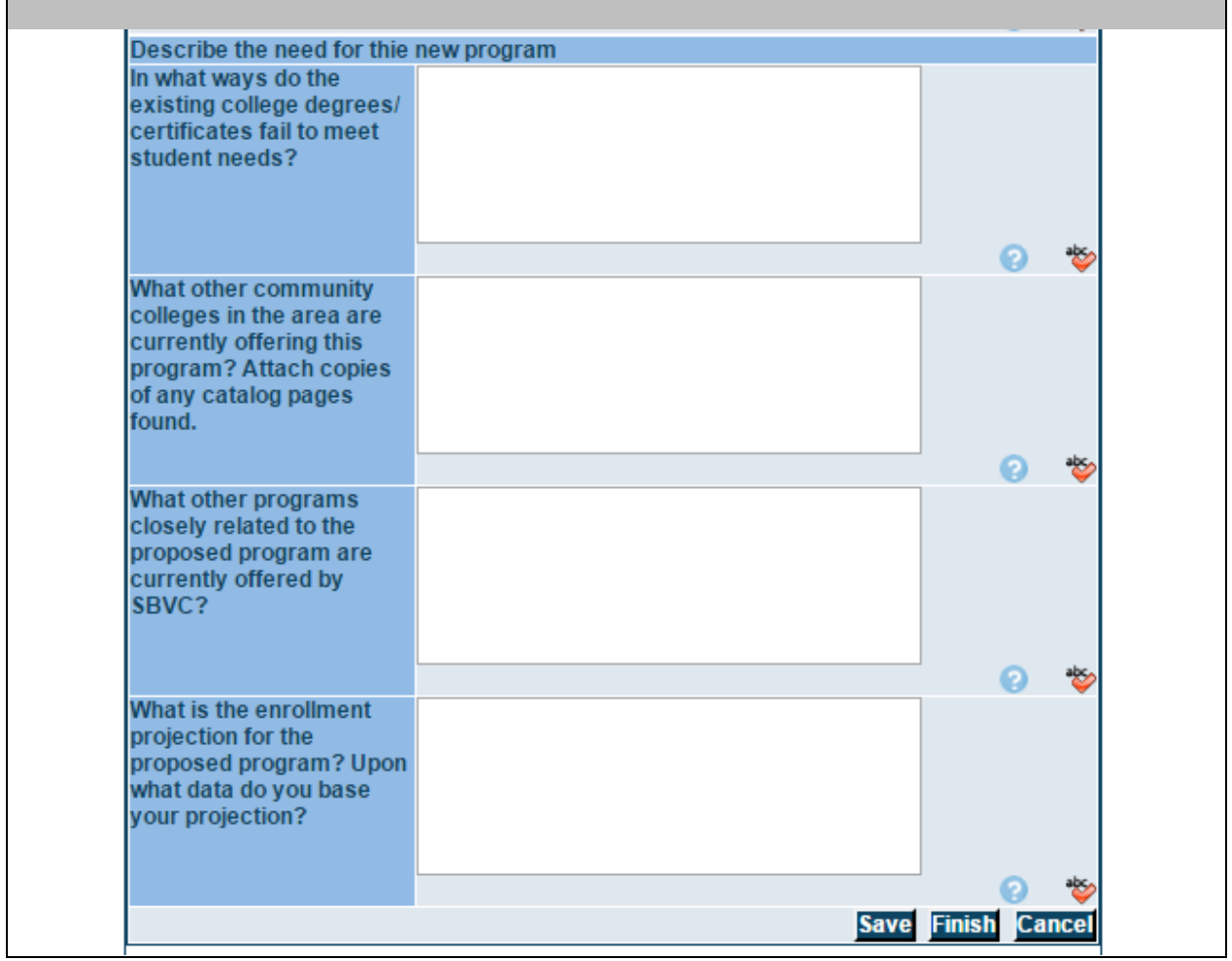

#### **STEP 4: Description**

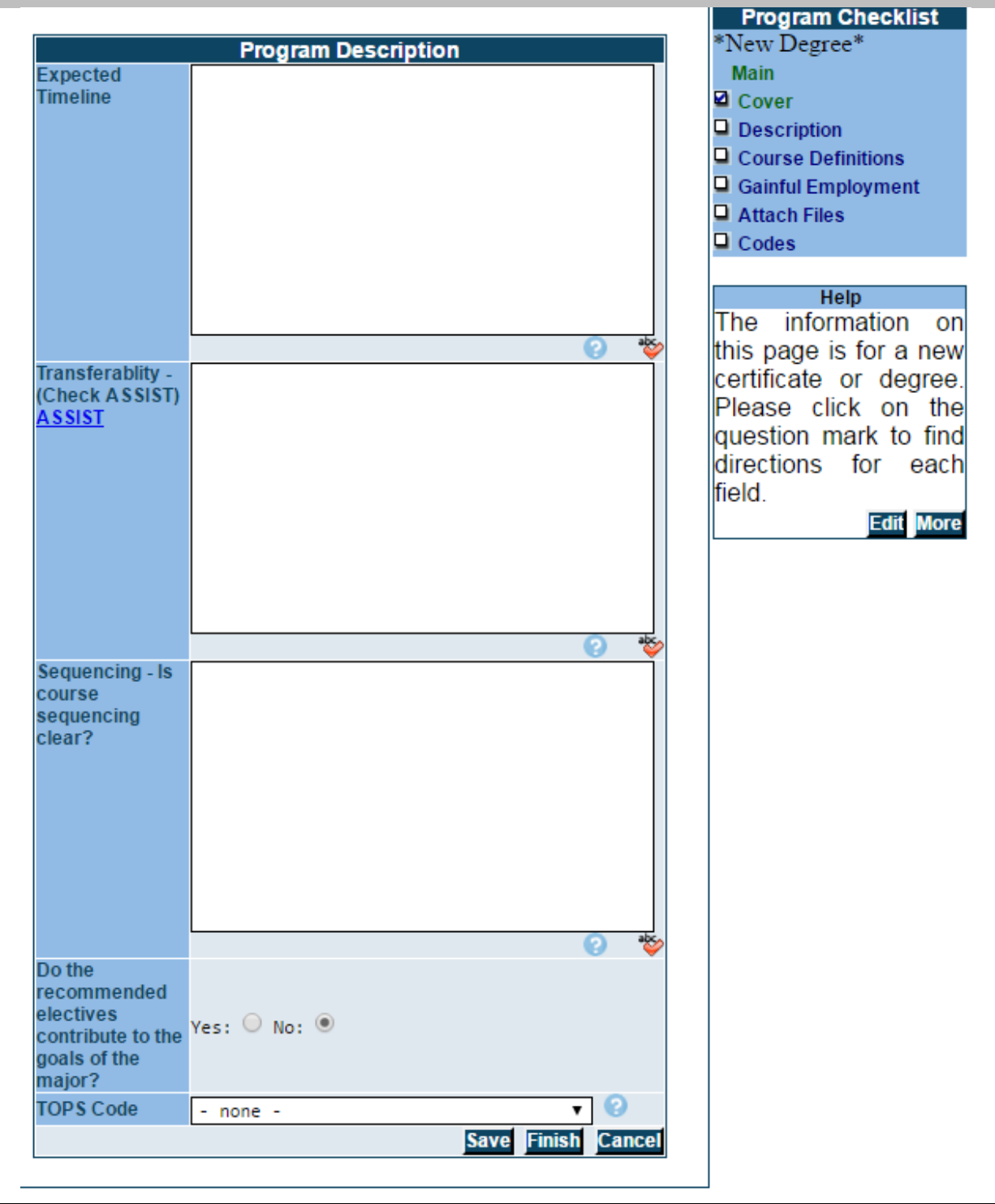

#### **STEP 5: Course Definitions**

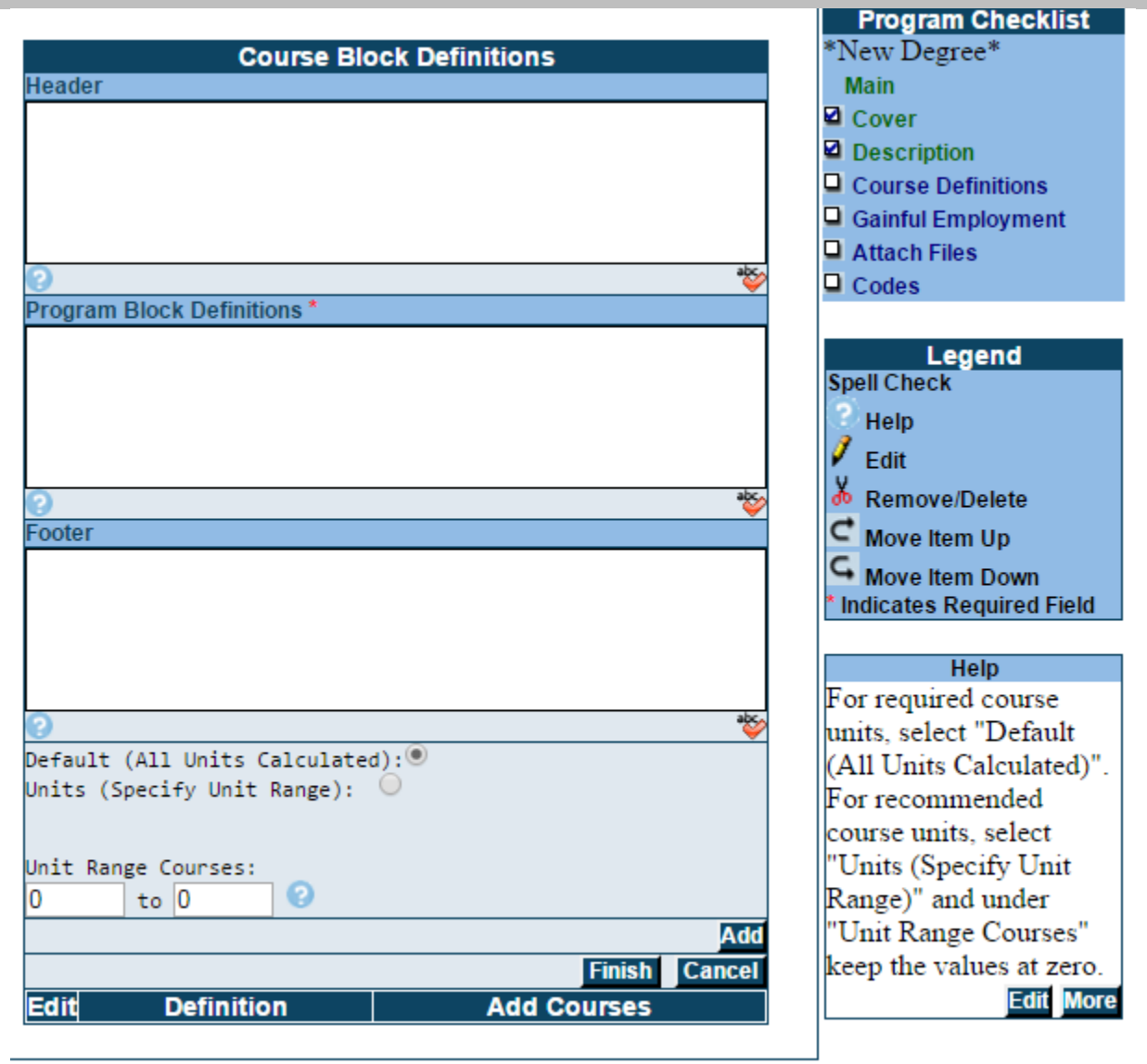

## **STEP 6: Gainful Employment**

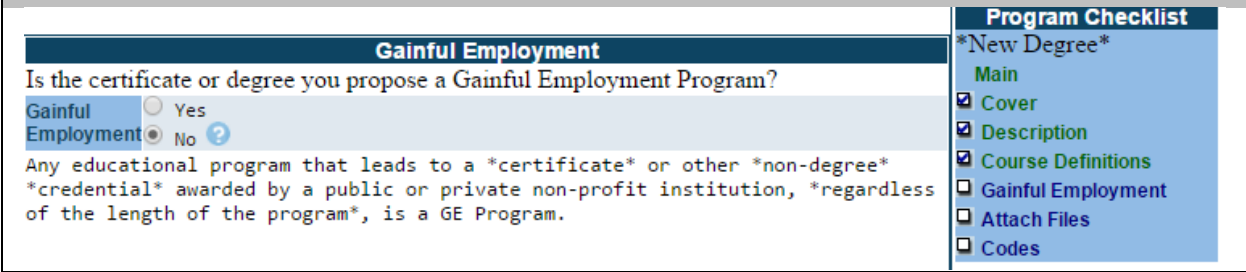

#### **STEP 7: Attached Files**

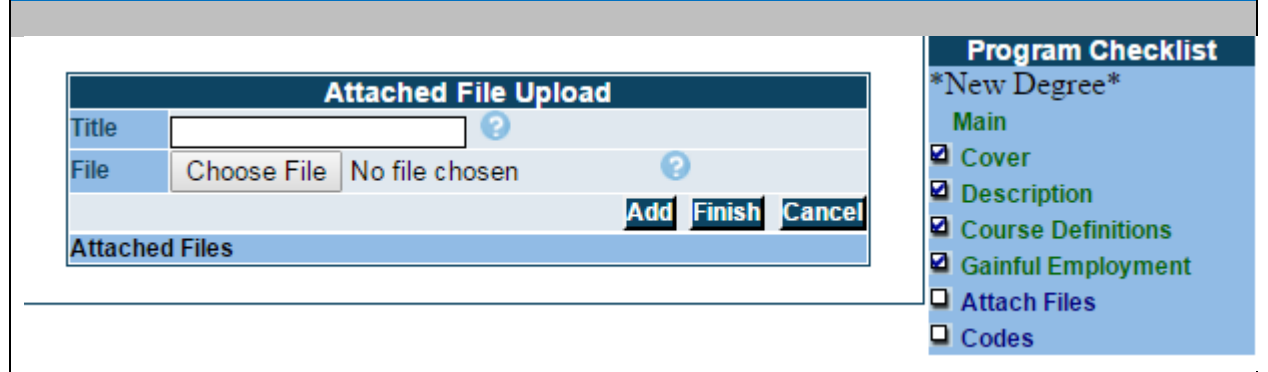

#### **STEP 8: Codes**

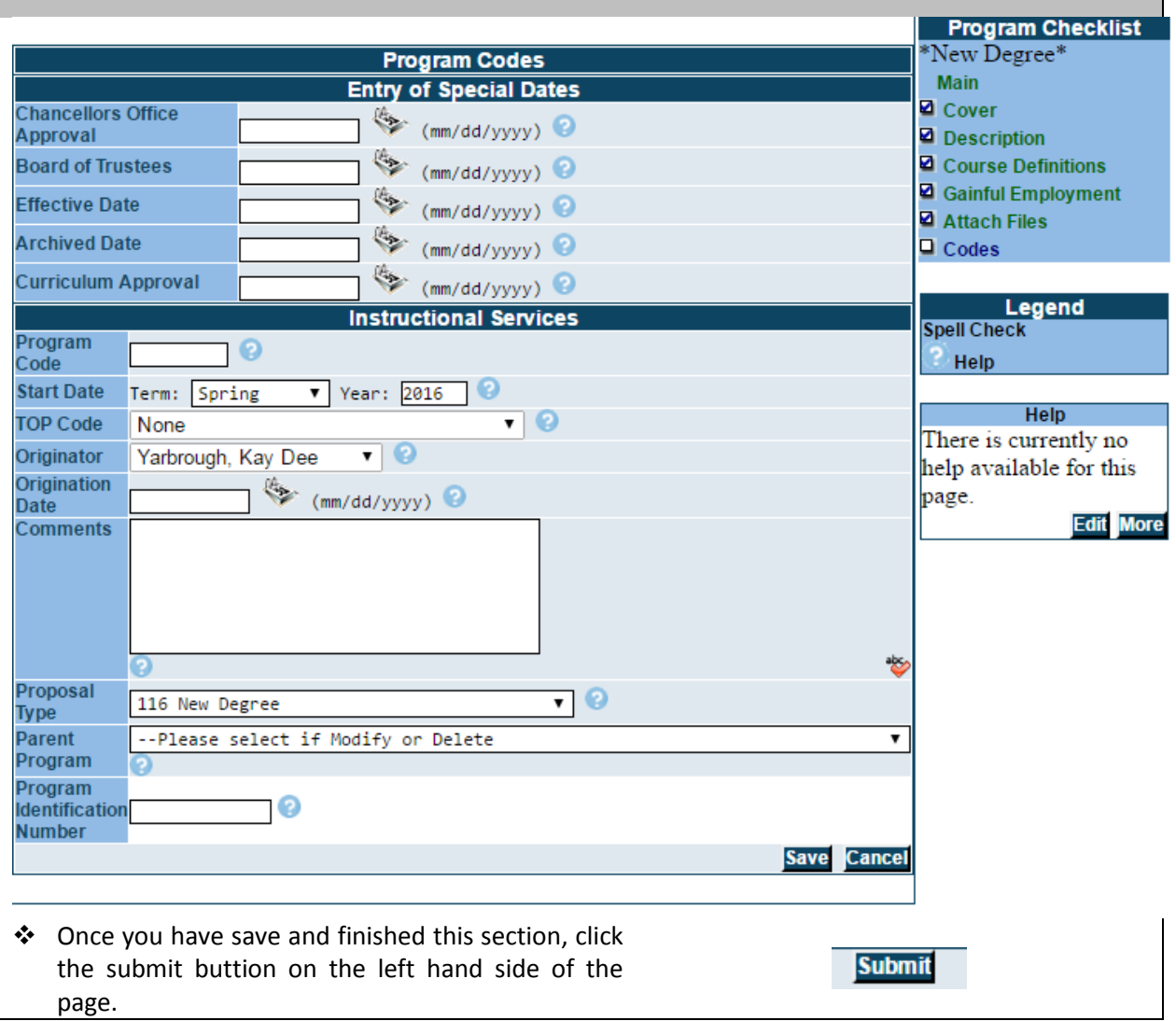